## **LAMPIRAN**

#include <mega8535.h>

#include <stdlib.h>

unsigned char detak=0,temp[3],detik=0;

bit a,b;

// Declare your global variables here

// Timer1 overflow interrupt service routine

interrupt [TIM1\_OVF] void timer1\_ovf\_isr(void)

{

// Reinitialize Timer1 value

TCNT1H=0xBDC $\gg$ 8;

TCNT1L=0xBDC & 0xff;

// Place your code here

detik++;

}

void main(void)

{

// Input/Output Ports initialization

// Port A initialization

// Function: Bit7=In Bit6=In Bit5=In Bit4=In Bit3=In Bit2=In Bit1=In Bit0=In

DDRA=(0<<DDA7) | (0<<DDA6) | (0<<DDA5) | (0<<DDA4) | (0<<DDA3) | (0<<DDA2) | (0<<DDA1) | (0<<DDA0);

// State: Bit7=T Bit6=T Bit5=T Bit4=T Bit3=T Bit2=T Bit1=T Bit0=T

PORTA=(0<<PORTA7) | (0<<PORTA6) | (0<<PORTA5) | (0<<PORTA4) | (0<<PORTA3) | (0<<PORTA2) | (0<<PORTA1) | (0<<PORTA0);

// Port B initialization

// Function: Bit7=In Bit6=In Bit5=In Bit4=In Bit3=In Bit2=In Bit1=In Bit0=In

DDRB=(0<<DDB7) | (0<<DDB6) | (0<<DDB5) | (0<<DDB4) | (0<<DDB3) | (0<<DDB2) | (0<<DDB1) | (0<<DDB0);

// State: Bit7=T Bit6=T Bit5=T Bit4=T Bit3=T Bit2=T Bit1=T Bit0=T

PORTB=(1<<PORTB7) | (1<<PORTB6) | (1<<PORTB5) | (1<<PORTB4) | (1<<PORTB3) | (1<<PORTB2) | (1<<PORTB1) | (1<<PORTB0);

// Port C initialization

// Function: Bit7=In Bit6=In Bit5=In Bit4=In Bit3=In Bit2=In Bit1=In Bit0=In

```
DDRC=(0<<DDC7) | (0<<DDC6) | (0<<DDC5) | (0<<DDC4) | (0<<DDC3) | (0<<DDC2) | 
(0<<DDC1) | (0<<DDC0);
```
// State: Bit7=T Bit6=T Bit5=T Bit4=T Bit3=T Bit2=T Bit1=T Bit0=T

```
PORTC=(0<<PORTC7) | (0<<PORTC6) | (0<<PORTC5) | (0<<PORTC4) | (0<<PORTC3) | 
(0<<PORTC2) | (0<<PORTC1) | (0<<PORTC0);
```
// Port D initialization

(0) | (0) | (0) | (0) | (0) | (0) | (0) | (0) | (0) | (0) | (0) | (0) | (0) | (0) | (0) | (0) | (0) | (0) | (0) | (0) | (0) | (0) | (0) | (0) | (0) | (0) | (0) | (0) | (0) | (0) | (0) | (0) | (0) | (0) | (0) | (0) | (0) |

// Function: Bit7=In Bit6=In Bit5=In Bit4=In Bit3=In Bit2=In Bit1=In Bit0=In

DDRD=(0<<DDD7) | (0<<DDD6) | (0<<DDD5) | (0<<DDD4) | (0<<DDD3) | (0<<DDD2) |

TCCR1A=(0<<COM1A1) | (0<<COM1A0) | (0<<COM1B1) | (0<<COM1B0) | (0<<WGM11) | (0<<WGM10);

TCCR1B=(0<<ICNC1) | (0<<ICES1) | (0<<WGM13) | (0<<WGM12) | (1<<CS12) | (0<<CS11) | (0<<CS10);

TCNT1H=0x0B;

TCNT1L=0xDC;

ICR1H=0x00;

ICR1L=0x00;

OCR1AH=0x00;

OCR1AL=0x00;

OCR1BH=0x00;

OCR1BL=0x00;

// Timer/Counter 2 initialization

// Clock source: System Clock

// Clock value: Timer2 Stopped

// Mode: Normal top=0xFF

// OC2 output: Disconnected

 $|ASSR=0<:$ 

TCCR2=(0<<WGM20) | (0<<COM21) | (0<<COM20) | (0<<WGM21) | (0<<CS22) | (0<<CS21) | (0<<CS20);

TCNT2=0x00;

OCR2=0x00;

// Timer(s)/Counter(s) Interrupt(s) initialization

lcd\_init(16);

// Global enable interrupts

#asm("sei")

 $|a=0;$ 

 $|b=0;$ 

lcd\_clear();

while  $(1)$ 

{

if(b==0)

{TIMSK=0x00;a=1;}

else if(b==1)

{TIMSK=0x04;a=0;}

if(PINB.7==0)

 ${b=1;}$ 

else if(PINB.6==1&&a==0)

{while(PINB.6==1&&a==0)

{ delay\_ms(100);}

detak++;}

else if(detik==15)

{b=0;detak=detak\*4;

if(detak<60)

lcd\_gotoxy(0,0);

lcd\_putsf("Timer:");

lcd\_gotoxy(5,0);

lcd\_putsf("Timer:");

lcd\_gotoxy(5,0);

itoa(detik,temp);

lcd\_gotoxy(5,0);

lcd\_puts(temp);

lcd\_gotoxy(0,1);

lcd\_putsf("Detak:");

lcd\_gotoxy(5,1);

itoa(detak,temp);

lcd\_gotoxy(5,1);

lcd\_puts(temp);

}

} itoa(detik,temp);

lcd\_gotoxy(5,0);

lcd\_puts(temp);

lcd\_gotoxy(0,1);

lcd\_putsf("Detak:");

lcd\_gotoxy(5,1);

itoa(detak,temp);

lcd\_gotoxy(5,1);

lcd\_puts(temp);

}

}

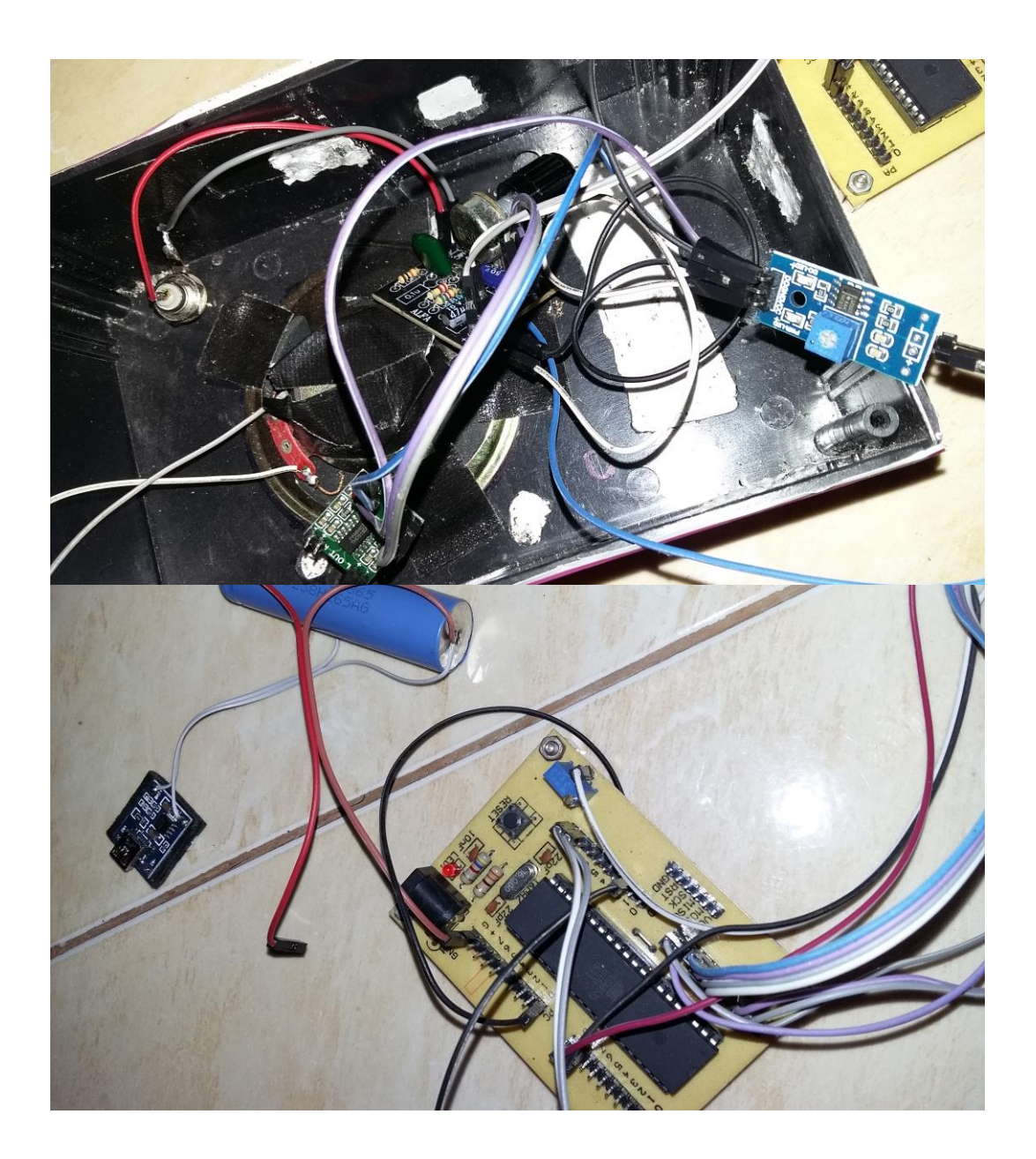

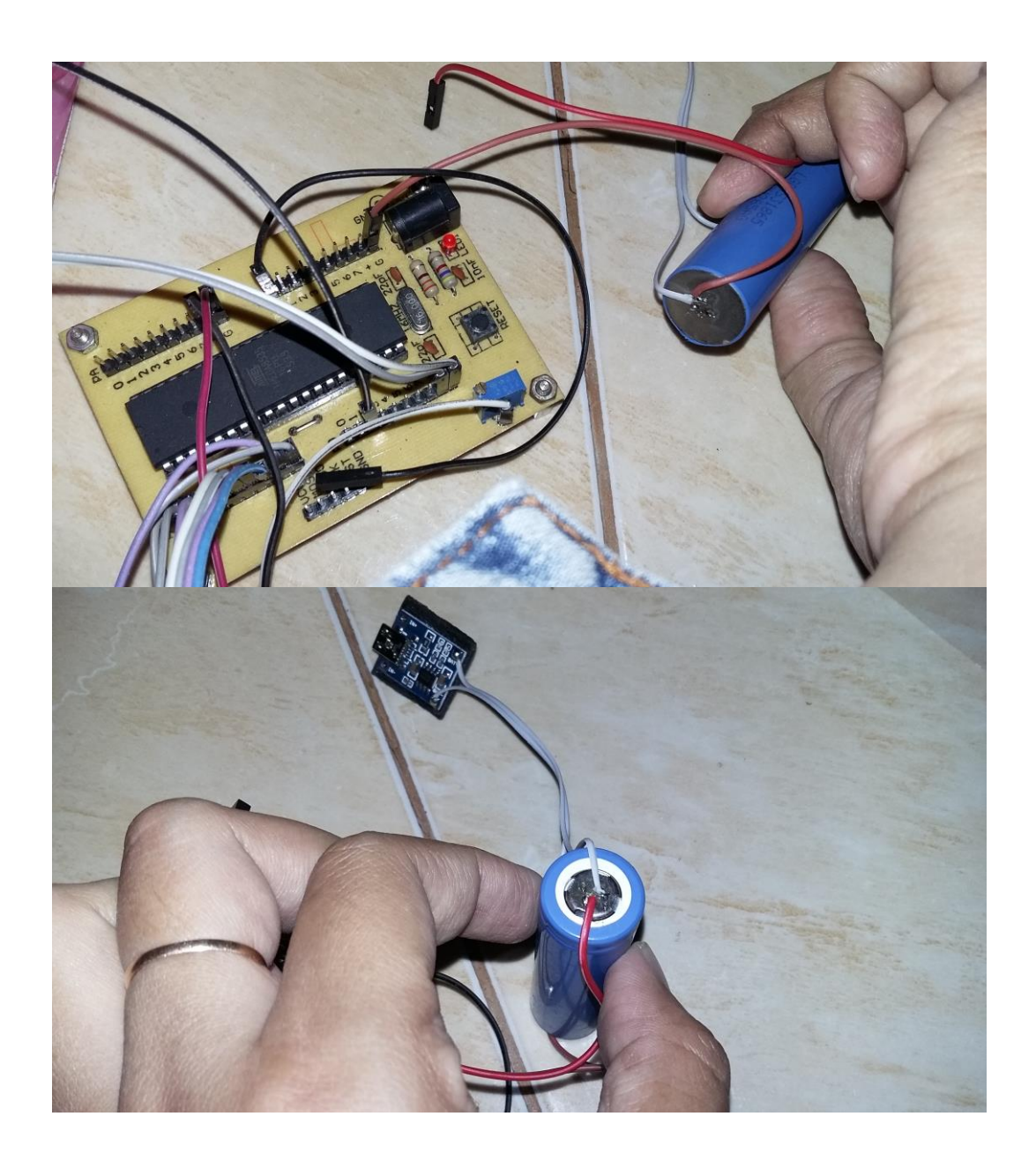

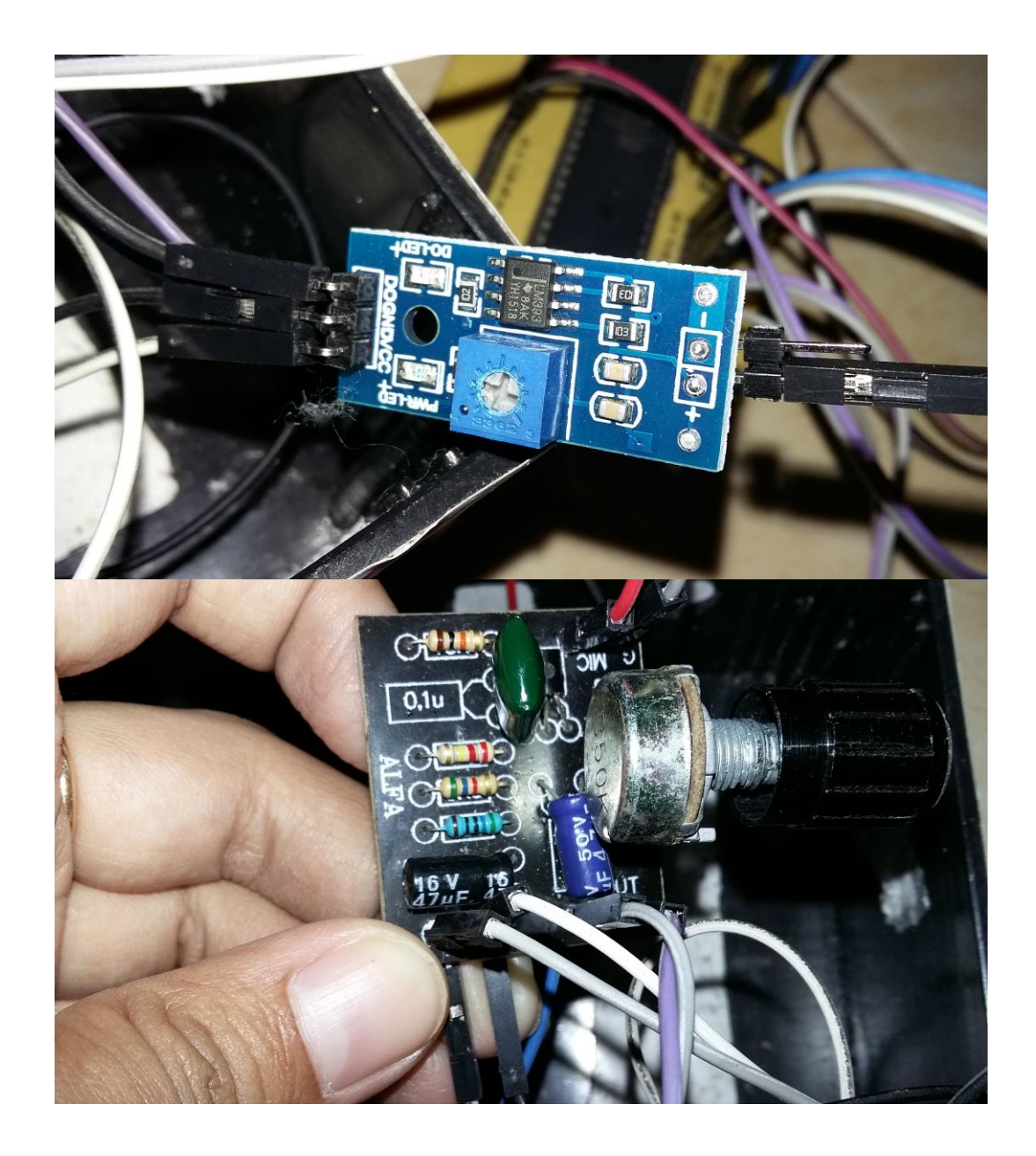

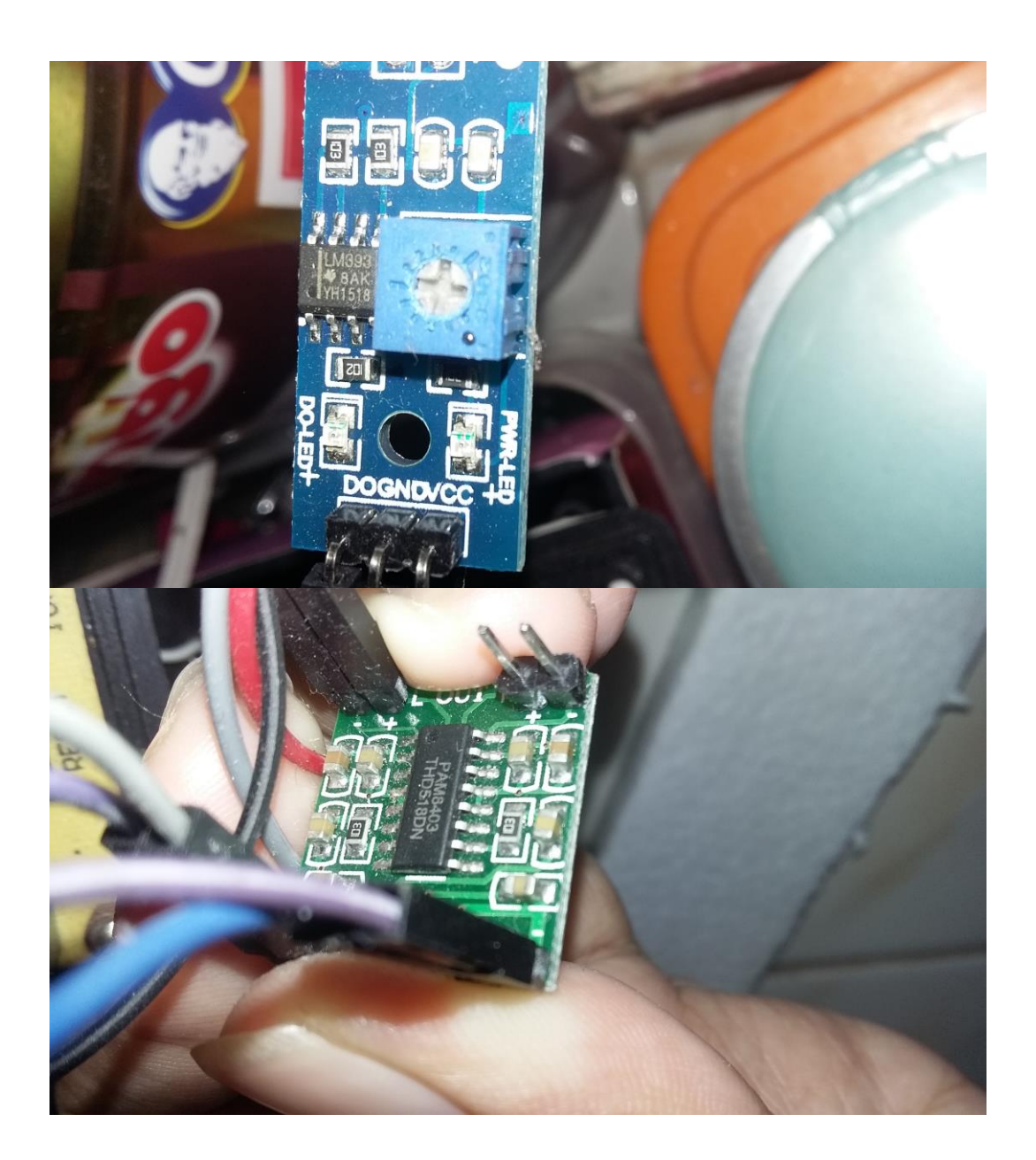

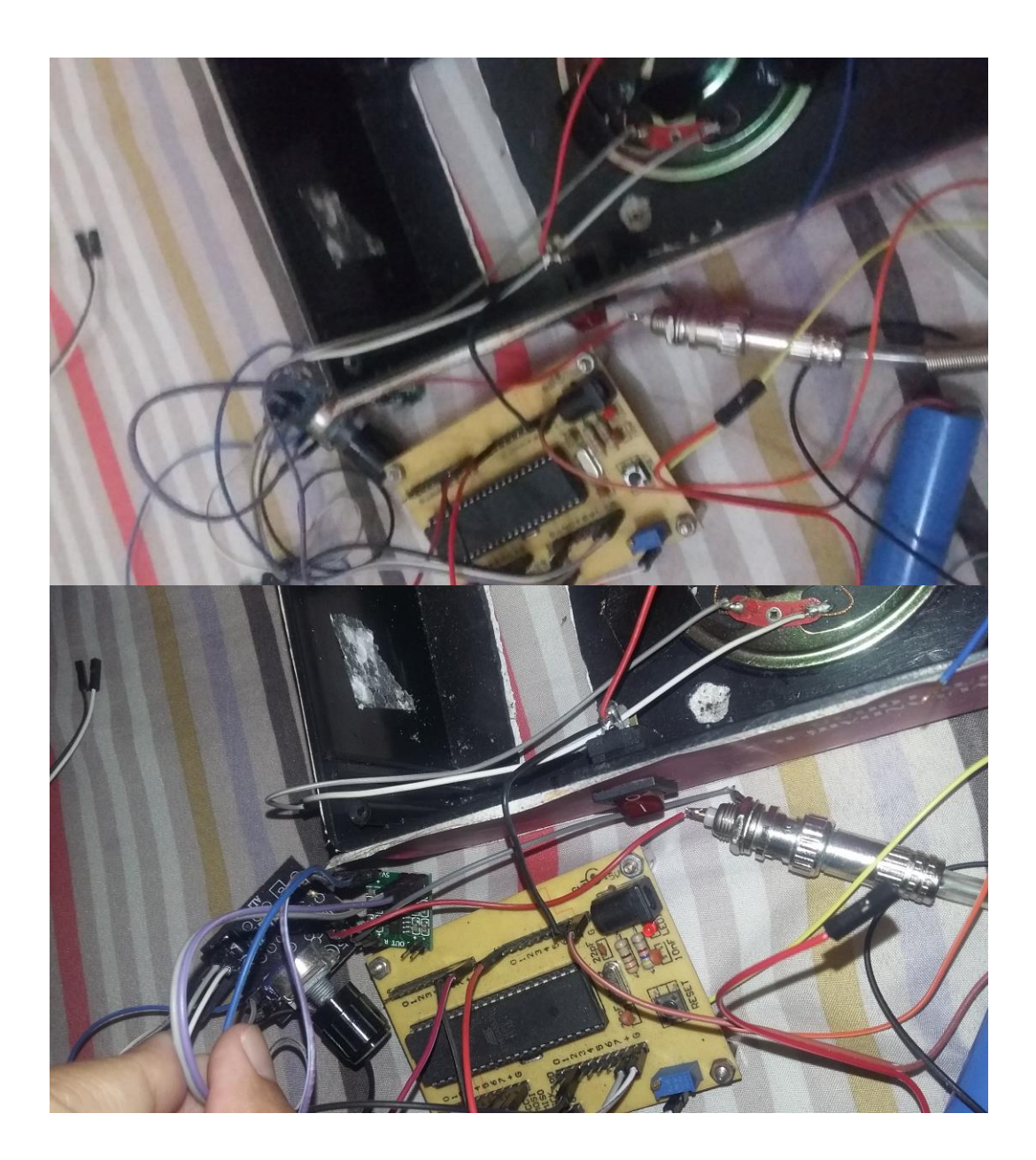

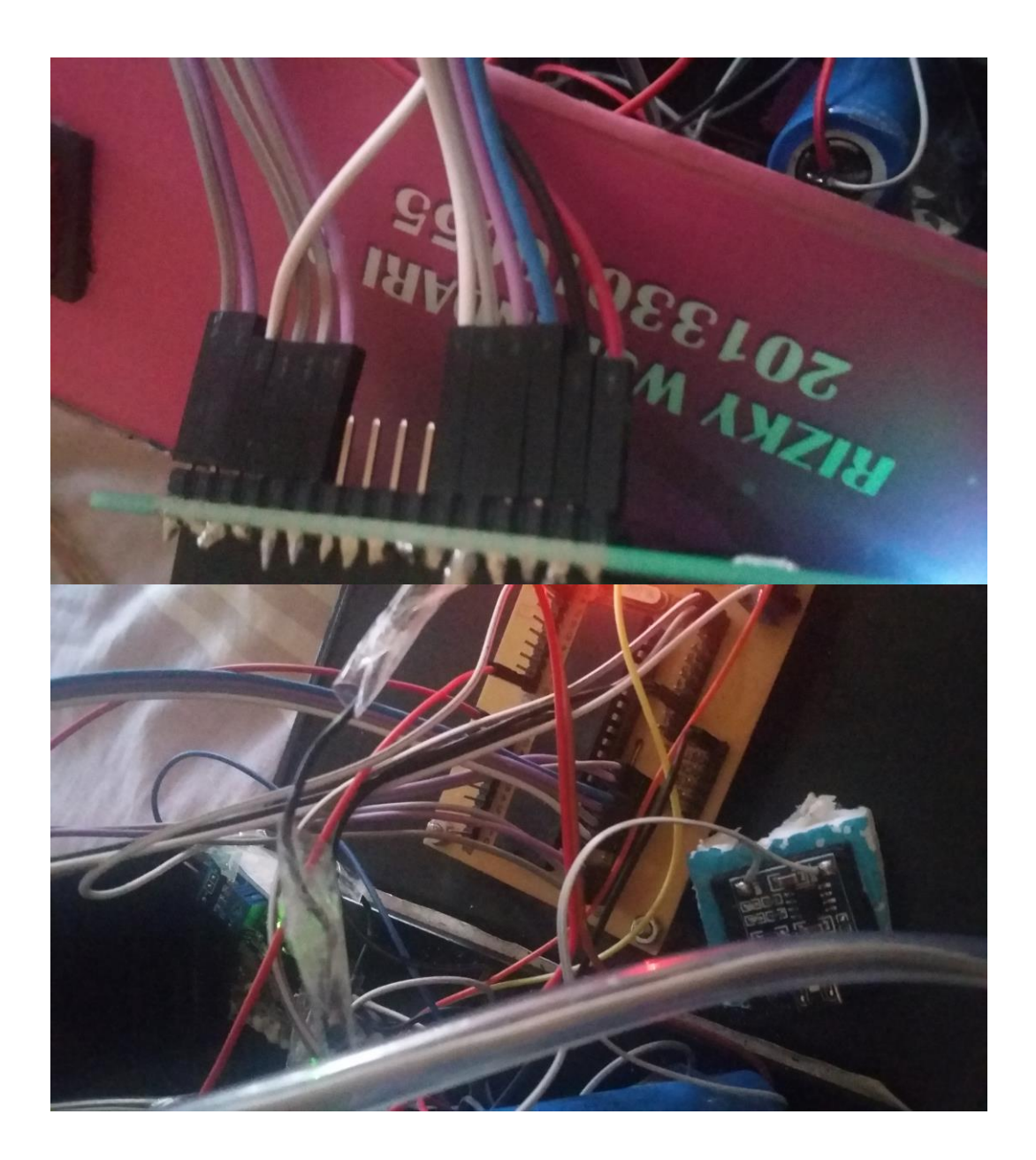